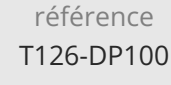

28h

**Microsoft Azure Concevoir et mettre en oeuvre une solution de Data Science**

Mise à jour 17 juillet 2023

Formation intra-entreprise sur devis

ENI Service

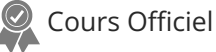

 $\mathscr{L}$  (Télé-)présentiel  $\mathscr{L}$  Cours Officiel  $\mathbb{E}$  Formation certifiante

# **Microsoft Azure Concevoir et mettre en oeuvre une solution de Data Science**

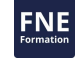

## **Objectifs**

- Définir et préparer l'environnement de développement
- Préparer les données pour la modélisation
- Effectuer l'ingénierie des fonctionnalités
- Développer des modèles

### **Pré-requis**

Il est conseillé d'avoir suivi la formation "T126-AZ900 Microsoft Azure Notions fondamentales", ou posséder les compétences et connaissances équivalentes.

Avoir une bonne compréhension de la Data Science : préparation des données, sélection, évaluation et déploiement des modèles

Avoir des connaissances de base de programmation en langage Python et d'utilisation de librairies : pandas, scikit-learn, matplotlib, et seaborn

Avoir suivi la formation Microsoft Azure AI Notions fondamentales ou posséder les compétences et connaissances équivalentes

### **Certification**

La formation prépare à l'examen DP-100 Designing and Implementing a Data Science Solution on Azure, qui permet d'obtenir la certification Microsoft Certified: Azure Data Scientist Associate

## **Public**

Cette formation est conçue pour les scientifiques des données possédant des connaissances des cadres de Python et de l'apprentissage automatique comme Scikit-Learn, PyTorch, et Tensorflow, qui souhaitent développer et concevoir des solutions d'apprentissage automatique dans le Cloud.

 $\sim$  02 40 92 45 50  $\sim$  formation@eni.fr www.eni-service.fr

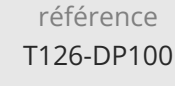

## **Microsoft Azure Concevoir et mettre en oeuvre une solution de Data Science**

Mise à jour 17 juillet 2023

Formation intra-entreprise sur devis

**NE** 

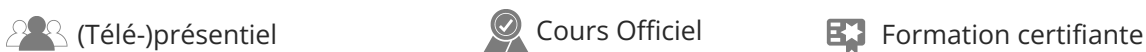

ENI Service

28h

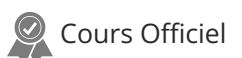

## **Programme de la formation**

#### **Concevoir une stratégie d'ingestion de données pour des projets Machine Learning (3 heures)**

#### • Introduction

- Identifier votre source de données et votre format
- Choisir comment distribuer des données aux workflows Machine Learning
- Concevoir une solution d'ingestion de données
- Travaux pratiques : Concevoir une stratégie d'ingestion de données

### **Concevoir une solution de formation de modèle Machine Learning (2**

#### **heures)**

- Introduction
- Identifier les tâches Machine Learning
- Choisir un service pour effectuer l'apprentissage d'un modèle Machine Learning
- Décider entre les options de calcul
- Travaux pratiques : concevoir une stratégie de formation de modèle

#### **Concevoir une solution de déploiement de modèle (2 heures)**

- Introduction
- Comprendre comment le modèle est consommé
- Choisir un déploiement en temps réel ou par lots
- Travaux pratiques : Concevoir une solution de déploiement

#### **Explorer les ressources et les actifs de l'espace de travail Azure Machine Learning (1 heure)**

#### Introduction

- Identifier les ressources Azure Machine Learning
- Identifier les actifs Azure Machine Learning
- Former des modèles dans l'espace de travail
- Travaux pratiques : Explorer l'espace de travail

#### **Explorer les outils de développement pour l'interaction de l'espace de travail (1 heure)**

- Introduction
- Explorer le studio
- Explorer le SDK Python
- Explorer l'interface CLI
- Travaux pratiques : Explorer les outils de développement

#### **Rendre les données disponibles dans Azure Machine Learning (1**

#### **heure)**

- Introduction
- Comprendre les URI
- Créer une banque de données
- Créer une ressource de données
- Travaux pratiques : Rendre les données disponibles

#### **Utiliser des cibles de calcul dans Azure Machine Learning (2**

**heures)** • Introduction

- Créer et utiliser une instance de calcul
- Créer et utiliser une instance de calcul
- Créer et utiliser un cluster de calcul
- Travaux pratiques : Utiliser des ressources de calcul

#### **Utiliser des environnements dans Azure Machine Learning (2 heures)**

- Introduction
- Comprendre les environnements
- Explorer et utiliser des environnements curés
- Créer et utiliser des environnements personnalisés
- Travaux pratiques : utiliser des environnements

#### **Trouver le meilleur modèle de classification avec le Machine Learning automatisé (1 heure)**

- Introduction
- Prétraiter les données et configurer la caractérisation
- Exécuter une expérience de Machine Learning automatisé
- Évaluer et comparer des modèles
- Travaux pratiques : Trouver le meilleur modèle de classification

#### **Suivre la formation du modèle dans les notebooks Jupyter avec MLflow (1 heure)**

- Introduction
- Configurer MLflow pour le suivi des modèles dans les notebooks
- Former et suivre des modèles dans des notebooks
- Travaux pratiques : Suivre la formation du modèle

#### Création d'un espace de travail Microsoft Azure Machine Learning **commande Exécuter un script d'entraînement en tant que travail de dans Azure Machine Learning (1 heure)**

- Introduction
- Convertir un notebook en script
- Exécuter un script en tant que travail de commande
- Utiliser des paramètres dans un travail de commande
- Travaux pratiques : Exécuter un script d'entraînement en tant que travail de commande

#### **Suivre la formation du modèle avec MLflow dans les travaux (2 heures)**

- Introduction
- Suivre les métriques avec MLflow
- Afficher les métriques et évaluer les modèles
- Travaux pratiques : Utiliser MLflow pour effectuer le suivi de travaux de formation

#### **Exécuter des pipelines dans Azure Machine Learning (2 heures)**

- Introduction
- Créer des composants
- Créer un pipeline
- Exécuter un travail de pipeline
- Travaux pratiques : exécuter un travail de pipeline

eni

**ENI Service - Centre de Formation** adresse postale : BP 80009 44801 Saint-Herblain CEDEX

SIRET : 403 303 423 00020 B403 303 423 RCS Nantes, SAS au capital de 864 880

02 40 92 45 50 formation@eni.fr www.eni-service.fr

 $2/4$ 

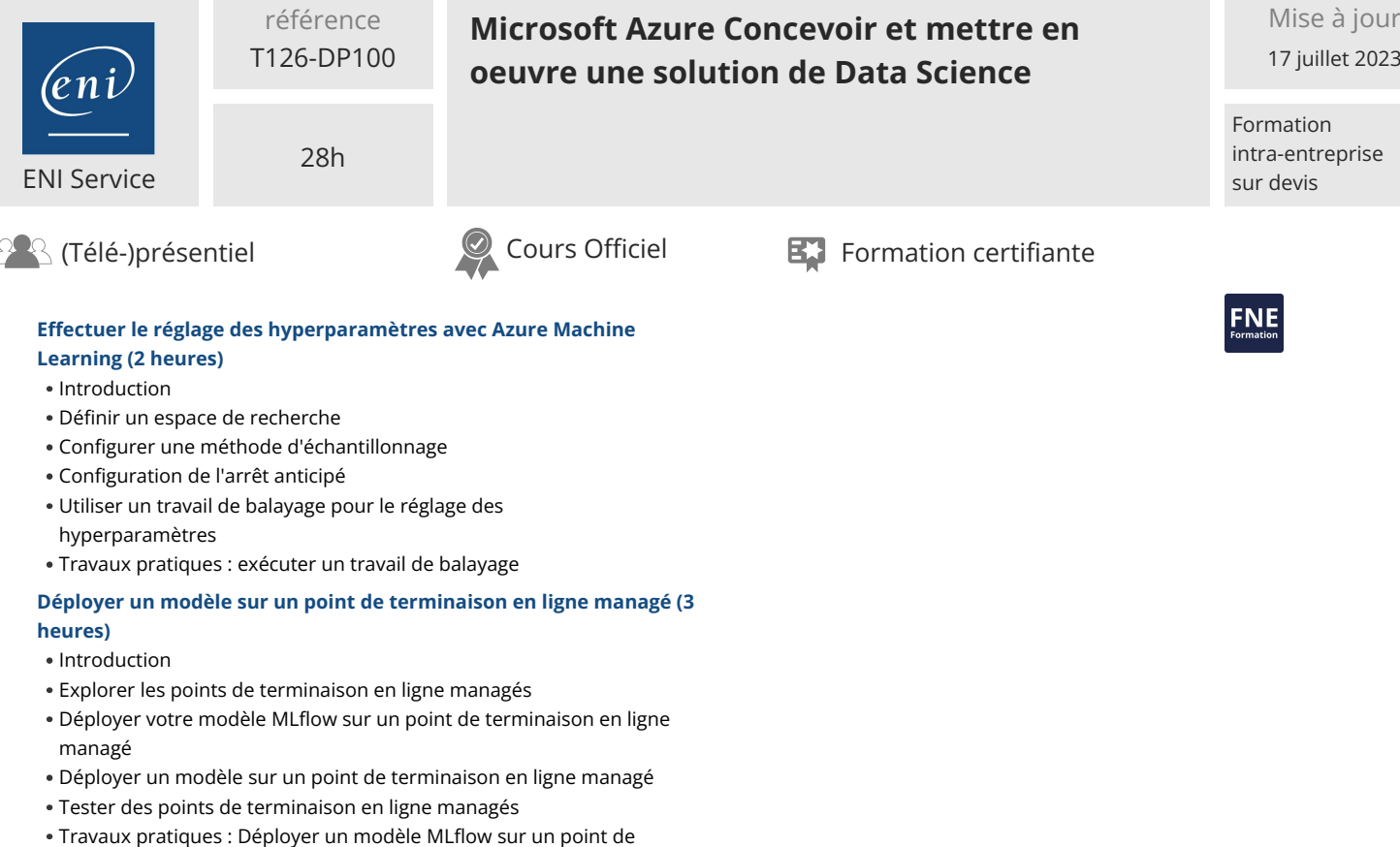

02 40 92 45 50 formation@eni.fr www.eni-service.fr

terminaison en ligne

terminaison de lot

'e n

• Introduction

**Déployer un modèle sur un point de terminaison de lot (2 heures)**

Déployer votre modèle MLflow sur un point de terminaison de lot Déployer un modèle personnalisé sur un point de terminaison de lot

Appeler les points de terminaison de lot et résoudre les problèmes

Travaux pratiques : déployer un modèle MLflow sur un point de

Comprendre et créer des points de terminaison de lot

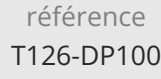

28h

## **Microsoft Azure Concevoir et mettre en oeuvre une solution de Data Science**

Formation intra-entreprise sur devis

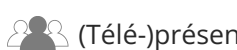

ENI Service

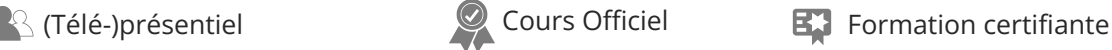

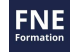

## **Délais d'accès à la formation**

Les inscriptions sont possibles jusqu'à 48 heures avant le début de la formation.

Dans le cas d'une formation financée par le CPF, ENI Service est tenu de respecter un délai minimum obligatoire de 11 jours ouvrés entre la date d'envoi de sa proposition et la date de début de la formation.

## **Modalités et moyens pédagogiques, techniques et d'encadrement**

Formation avec un formateur, qui peut être suivie selon l'une des 3 modalités ci-dessous :

1 Dans la salle de cours en présence du formateur.

2 Dans l'une de nos salles de cours immersives, avec le formateur présent physiquement à distance. Les salles immersives sont équipées d'un système de visio-conférence HD et complétées par des outils pédagogiques qui garantissent le même niveau de qualité.

3 Depuis votre domicile ou votre entreprise. Vous rejoignez un environnement de formation en ligne, à l'aide de votre ordinateur, tout en étant éloigné physiquement du formateur et des autres participants. Vous êtes en totale immersion avec le groupe et participez à la formation dans les mêmes conditions que le présentiel. Pour plus d'informations : Le téléprésentiel notre solution de formation à distance.

Le nombre de stagiaires peut varier de 1 à 12 personnes (5 à 6 personnes en moyenne), ce qui facilite le suivi permanent et la proximité avec chaque stagiaire.

Chaque stagiaire dispose d'un poste de travail adapté aux besoins de la formation, d'un support de cours et/ou un manuel de référence au format numérique ou papier.

Pour une meilleure assimilation, le formateur alterne tout au long de la journée les exposés théoriques, les démonstrations et la mise en pratique au travers d'exercices et de cas concrets réalisés seul ou en groupe.

## **Modalités d'évaluation des acquis**

En début et en fin de formation, les stagiaires réalisent une auto-évaluation de leurs connaissances et compétences en lien avec les objectifs de la formation. L'écart entre les deux évaluations permet ainsi de mesurer leurs acquis.

En complément, pour les stagiaires qui le souhaitent, certaines formations peuvent être validées officiellement par un examen de certification. Les candidats à la certification doivent produire un travail personnel important en vue de se présenter au passage de l'examen, le seul suivi de la formation ne constitue pas un élément suffisant pour garantir un bon résultat et/ou l'obtention de la certification.

Pour certaines formations certifiantes (ex : ITIL, DPO, ...), le passage de l'examen de certification est inclus et réalisé en fin de formation. Les candidats sont alors préparés par le formateur au passage de l'examen tout au long de la formation.

## **Moyens de suivi d'exécution et appréciation des résultats**

Feuille de présence, émargée par demi-journée par chaque stagiaire et le formateur. Evaluation qualitative de fin de formation, qui est ensuite analysée par l'équipe pédagogique ENI. Attestation de fin de formation, remise au stagiaire en main propre ou par courrier électronique.

## **Qualification du formateur**

La formation est animée par un professionnel de l'informatique et de la pédagogie, dont les compétences techniques, professionnelles et pédagogiques ont été validées par des certifications et/ou testées et approuvées par les éditeurs et/ou notre équipe pédagogique. Il est en veille technologique permanente et possède plusieurs années d'expérience sur les produits, technologies et méthodes enseignés. Il est présent auprès des stagiaires pendant toute la durée de la formation.

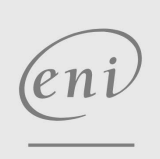

02 40 92 45 50 formation@eni.fr www.eni-service.fr